Formuliere zu den Bildern eine kleine Geschichte mit Überschrift.

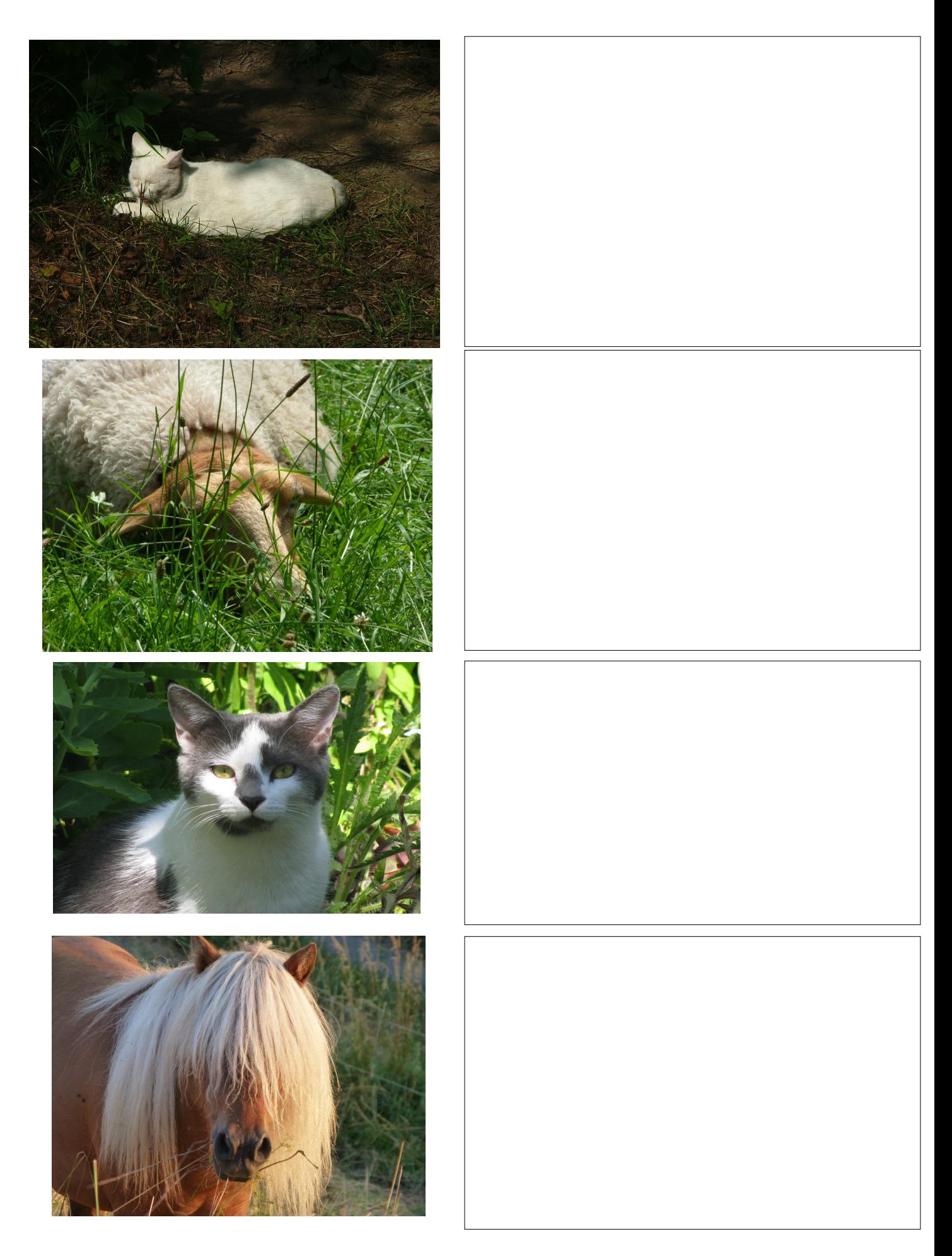